## Programming Assignment 2: Convolutional Neural Networks

Version: 1.1

Changes by Version:

• (v1.1) Updated to new due date Feb. 28th.

Version Release Date: 2021-02-21

**Due Date:** Sunday, Feb. 28th, at 11:59pm Based on an assignment by Lisa Zhang

**Submission:** You must submit 2 files through MarkUs<sup>1</sup>: a PDF file containing your writeup, titled a2-writeup.pdf, and your code file a2-cnn.ipynb. Your writeup must be typed.

The programming assignments are individual work. See the Course Information handout $^2$  for detailed policies.

You should attempt all questions for this assignment. Most of them can be answered at least partially even if you were unable to finish earlier questions. If you think your computational results are incorrect, please say so; that may help you get partial credit.

The teaching assistants for this assignment are Alexey Strokach and Yun-Chun Chen. Send your email with subject "[CSC413] PA2 ..." to csc413-2021-01-tas@cs.toronto.edu or post on Piazza with the tag pa2.

#### Introduction

This assignment will focus on the applications of convolutional neural networks in various image processing tasks. The starter code is provided as a Python Notebook on Colab (https://colab.research.google.com/github/csc413-uoft/2021/blob/master/assets/assignments/a2\_cnn.ipynb). First, we will train a convolutional neural network for a task known as image colourization. Given a greyscale image, we will predict the colour at each pixel. This a difficult problem for many reasons, one of which being that it is ill-posed: for a single greyscale image, there can be multiple, equally valid colourings. In the second half of the assignment, we will perform fine-tuning on a pre-trained semantic segmentation model. Semantic segmentation attempts to clusters the areas of an image which belongs to the same object (label), and treats each pixel as a classification problem. We will fine-tune a pre-trained conv net featuring dilated convolution to segment flowers from the Oxford17 flower dataset<sup>3</sup>.

<sup>1</sup>https://markus.teach.cs.toronto.edu/csc413-2021-01

<sup>2</sup>https://csc413-uoft.github.io/2021/assets/misc/syllabus.pdf

http://www.robots.ox.ac.uk/~vgg/data/flowers/17/

## Image Colourization as Classification

In this section, we will perform image colourization using three convolutional neural networks (Figure 1). Given a grayscale image, we wish to predict the color of each pixel. We have provided a subset of 24 output colours, selected using k-means clustering<sup>4</sup>. The colourization task will be framed as a pixel-wise classification problem, where we will label each pixel with one of the 24 colours. For simplicity, we measure distance in RGB space. This is not ideal but reduces the software dependencies for this assignment.

We will use the CIFAR-10 data set, which consists of images of size 32x32 pixels. For most of the questions we will use a subset of the dataset. The data loading script is included with the notebooks, and should download automatically the first time it is loaded.

Helper code for Part A is provided in a2-cnn.ipynb, which will define the main training loop as well as utilities for data manipulation. Run the helper code to setup for this question and answer the following questions.

### Part A: Pooling and Upsampling (2 pts)

- 1. Complete the model PoolUpsampleNet, following the diagram in Figure 1a. Use the Py-Torch layers nn.Conv2d, nn.ReLU, nn.BatchNorm2d, nn.Upsample, and nn.MaxPool2d. Your CNN should be configurable by parameters kernel, num\_in\_channels, num\_filters, and num\_colours. In the diagram, num\_in\_channels, num\_filters and num\_colours are denoted NIC, NF and NC respectively. Use the following parameterizations (if not specified, assume default parameters):
  - nn.Conv2d: The number of input filters should match the second dimension of the *input* tensor (e.g. the first nn.Conv2d layer has NIC input filters). The number of output filters should match the second dimension of the *output* tensor (e.g. the first nn.Conv2d layer has NF output filters). Set kernel size to parameter kernel. Set padding to the padding variable included in the starter code.
  - nn.BatchNorm2d: The number of features should match the second dimension of the output tensor (e.g. the first nn.BatchNorm2d layer has NF features).
  - nn.Upsample: Use scaling\_factor = 2.
  - nn.MaxPool2d: Use kernel\_size = 2.

Note: grouping layers according to the diagram (those not separated by white space) using the nn.Sequential containers will aid implementation of the forward method.

<sup>4</sup>https://en.wikipedia.org/wiki/K-means\_clustering

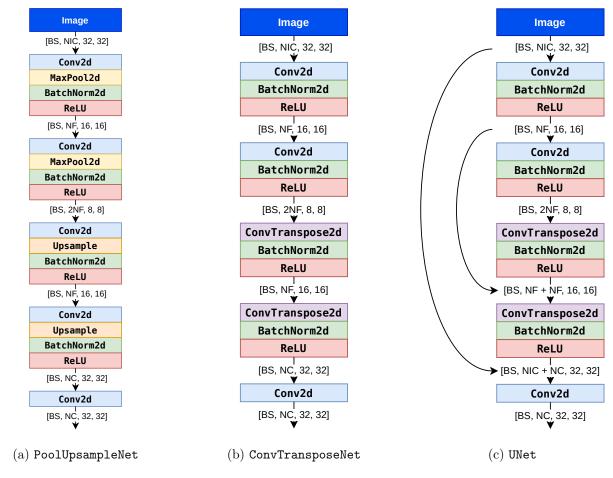

Figure 1: Three network architectures that we will be using for image colourization. Numbers inside square brackets denote the shape of the tensor produced by each layer: **BS**: batch size, **NIC**: num\_in\_channels, **NF**: num\_filters, **NC**: num\_colours.

- 2. Run main training loop of PoolUpsampleNet. This will train the CNN for a few epochs using the cross-entropy objective. It will generate some images showing the trained result at the end. Do these results look good to you? Why or why not?
- 3. Compute the number of weights, outputs, and connections in the model, as a function of **NIC**, **NF** and **NC**. Compute these values when each input dimension (width/height) is doubled. Report all 6 values.

#### Part B: Strided and Transposed Convolutions (3 pts)

For this part, instead of using nn.MaxPool2d layers to reduce the dimensionality of the tensors, we will increase the step size of the preceding nn.Conv2d layers, and instead of using nn.Upsample layers to increase the dimensionality of the tensors, we will use transposed convolutions. Transposed convolutions aim to apply the same operations as convolutions but in the opposite direction. For example, while increasing the stride from 1 to 2 in a convolution forces the filters to skip over every other position as they slide across the input tensor, increasing the stride from 1 to 2 in a transposed convolution adds "empty" space around each element of the input tensor, as if reversing the skipping over every other position done by the convolution. Excellent visualizations of convolutions and transposed convolutions have been developed by Dumoulin and Visin [2018] and can be found on their GitHub page<sup>5</sup>.

- 1. Complete the model ConvTransposeNet, following the diagram in Figure 1b. Use the Py-Torch layers nn.Conv2d, nn.ReLU, nn.BatchNorm2d and nn.ConvTranspose2d. As before, your CNN should be configurable by parameters kernel, num\_in\_channels, num\_filters, and num\_colours. Use the following parameterizations (if not specified, assume default parameters):
  - nn.Conv2d: The number of input and output filters, and the kernel size, should be set in the same way as Part A. For the first two nn.Conv2d layers, set stride to 2 and set padding to 1.
  - nn.BatchNorm2d: The number of features should be specified in the same way as for Part A.
  - nn.ConvTranspose2d: The number of input filters should match the second dimension of the *input* tensor. The number of output filters should match the second dimension of the *output* tensor. Set kernel\_size to parameter kernel. Set stride to 2, and set both padding and output\_padding to 1.
- 2. Train the model for at least 25 epochs using a batch size of 100 and a kernel size of 3. Plot the training curve, and include this plot in your write-up.

 $<sup>^5</sup>$ https://github.com/vdumoulin/conv\_arithmetic

- 3. How do the result compare to Part A? Does the ConvTransposeNet model result in lower validation loss than the PoolUpsampleNet? Why may this be the case?
- 4. How would the padding parameter passed to the first two nn.Conv2d layers, and the padding and output\_padding parameters passed to the nn.ConvTranspose2d layers, need to be modified if we were to use a kernel size of 4 or 5 (assuming we want to maintain the shapes of all tensors shown in Figure 1b)?
  - Note: PyTorch documentation for nn.Conv2d<sup>6</sup> and nn.ConvTranspose2d<sup>7</sup> includes equations that can be used to calculate the shape of the output tensors given the parameters.
- 5. Re-train a few more ConvTransposeNet models using different batch sizes (e.g., 32, 64, 128, 256, 512) with a fixed number of epochs. Describe the effect of batch sizes on the training/validation loss, and the final image output quality. You do *not* need to attach the final output images.

## Part C: Skip Connections (1 pts)

A skip connection in a neural network is a connection which skips one or more layer and connects to a later layer. We will introduce skip connections to the model we implemented in Part B.

1. Add a skip connection from the first layer to the last, second layer to the second last, etc. That is, the final convolution should have both the output of the previous layer and the initial greyscale input as input (see Figure 1c). This type of skip-connection is introduced by Ronneberger et al. [2015], and is called a "UNet". Following the ConvTransposeNet class that you have completed, complete the \_\_init\_\_ and forward methods of the UNet class in Part C of the notebook.

Hint: You will need to use the function torch.cat.

- 2. Train the model for at least 25 epochs using a batch size of 100 and a kernel size of 3. Plot the training curve, and include this plot in your write-up.
- 3. How does the result compare to the previous model? Did skip connections improve the validation loss and accuracy? Did the skip connections improve the output qualitatively? How? Give at least two reasons why skip connections might improve the performance of our CNN models.

<sup>&</sup>lt;sup>6</sup>https://pytorch.org/docs/stable/generated/torch.nn.Conv2d.html

<sup>&</sup>lt;sup>7</sup>https://pytorch.org/docs/stable/generated/torch.nn.ConvTranspose2d.html

## Image Segmentation as Classification

In the previous two parts, we worked on training models for image colourization. Now we will switch gears and perform semantic segmentation by fine-tuning a pre-trained model.

Semantic segmentation can be considered as a pixel-wise classification problem where we need to predict the class label for each pixel. Fine-tuning is often used when you only have limited labeled data.

Here, we take a pre-trained model on the Microsoft COCO [Lin et al., 2014] dataset and fine-tune it to perform segmentation with the classes it was never trained on. To be more specific, we use *deeplabv3* [Chen et al., 2017]<sup>8</sup> pre-trained model and fine-tune it on the Oxford17 [Nilsback and Zisserman, 2008] flower dataset.

We simplify the task to be a binary semantic segmentation task (background and flower). In the following code, you will first see some examples from the Oxford17 dataset and load the finetune the model by truncating the last layer of the network and replacing it with a randomly initialized convolutional layer. Note that we only update the weights of the newly introduced layer.

# Part D.1: Fine-tune Semantic Segmentation Model with Cross Entropy Loss (2 pts)

1. For this assignment, we want to fine-tune only the last layer in our downloaded deeplabv3. We do this by keeping track of weights we want to update in learned\_parameters.

Use the PyTorch utility Model.named\_parameters()<sup>9</sup>, which returns an iterator over all the weight matrices of the model.

The last layer weights have names prefix classifier.4. We will select the corresponding weights then pass them to learned\_parameters.

Complete the train function in Part D of the notebook by adding 2-3 lines of code where indicated.

- 2. For fine-tuning we also want to:
  - Use Model.requires\_grad\_() to prevent back-prop through all the layers that should be frozen.
  - Replace the last layer with a new nn.Conv2d layer with appropriate input output channels and kernel sizes. Since we are performing binary segmentation for this assignment, this new layer should have 2 output channels.

Complete the script in Question 2 of Part D by adding around 2 lines of code and train the model. What is the best validation mIoU?

<sup>8</sup>deeplabv3 details: https://pytorch.org/hub/pytorch\_vision\_deeplabv3\_resnet101/

<sup>&</sup>lt;sup>9</sup>See examples at https://pytorch.org/docs/stable/nn.html

3. Visualize the predictions by running the helper code provided.

#### Part D.2: Fine-tune Semantic Segmentation Model with IoU Loss (2 pts)

1. We will change the loss function from cross entropy used in part D.1 to the (soft) IoU loss [Rahman and Wang, 2016]<sup>10</sup>. Complete the compute\_IoU\_loss function in Part D.2 of the notebook by adding 2-3 lines of code each where indicated.

Below are the equations for computing the intersection (I), the union (U), and the IoU loss  $(L_{\text{IoU}})$  between the soft prediction (X) and the ground-truth (Y).

$$I(X,Y) = \sum_{i,j} X(i,j) \cdot Y(i,j), \tag{1}$$

$$U(X,Y) = \sum_{i,j} (X(i,j) + Y(i,j) - X(i,j) \cdot Y(i,j)), \tag{2}$$

$$L_{\text{IoU}} = 1 - \text{IoU} = 1 - \frac{I(X, Y)}{U(X, Y)}$$
 (3)

After you have implemented the function, train the model with the IoU loss. What is the validation mIoU (mean IoU)? How does this compare with the mIoU when training with the cross entropy?

2. Visualize the predictions by running the helper code provided.

## What you have to submit

For reference, here is everything you need to hand in. See the top of this handout for submission directions.

- A PDF file titled a2-writeup.pdf containing only the following:
  - Answers to questions from Part A
    - \* Q1 code for model PoolUpsampleNet (screenshot or text)
    - \* Q2 visualizations and your commentary
    - \* Q3 answer (6 values as function of NIC, NF, NC)
  - Answers to questions from Part B
    - \* Q1 code for model ConvTransposeNet (screenshot or text)
    - \* Q2 answer: 1 plot figure (training/validation curves)

<sup>&</sup>lt;sup>10</sup>See the definition of IoU loss in Eq (5) of https://www.cs.umanitoba.ca/~ywang/papers/isvc16.pdf

- \* Q3 answer
- \* Q4 answer
- \* Q5 answer
- Answers to questions from Part C
  - \* Q1 code for model UNet (screenshot or text)
  - \* Q2 answer: 1 plot figure (training/validation curves)
  - \* Q3 answer
- Answers to questions from Part D.1
  - \* Q1 code for train (screenshot or text)
  - \* Q2 code for fine-tuning, and answer best validation mIOU
  - \* Q3 answer: visualization of predictions
- Answers to questions from Part D.2
  - \* Q1 code for compute\_IoU\_loss and fine-tuning (screenshot or text), and answer best validation mIOU with comparison to D.1
  - \* Q2 answer: visualization of predictions
- Your code file a2-cnn.ipynb

#### References

Vincent Dumoulin and Francesco Visin. A guide to convolution arithmetic for deep learning, 2018.

- Olaf Ronneberger, Philipp Fischer, and Thomas Brox. U-net: Convolutional networks for biomedical image segmentation. In *International Conference on Medical image computing and computer-assisted intervention*, pages 234–241. Springer, 2015.
- Tsung-Yi Lin, Michael Maire, Serge Belongie, James Hays, Pietro Perona, Deva Ramanan, Piotr Dollár, and C Lawrence Zitnick. Microsoft coco: Common objects in context. In *European conference on computer vision*, pages 740–755. Springer, 2014.
- Liang-Chieh Chen, George Papandreou, Florian Schroff, and Hartwig Adam. Rethinking atrous convolution for semantic image segmentation. arXiv preprint arXiv:1706.05587, 2017.
- Maria-Elena Nilsback and Andrew Zisserman. Automated flower classification over a large number of classes. In 2008 Sixth Indian Conference on Computer Vision, Graphics & Image Processing, pages 722–729. IEEE, 2008.
- Md Atiqur Rahman and Yang Wang. Optimizing intersection-over-union in deep neural networks for image segmentation. In *International symposium on visual computing*, pages 234–244. Springer, 2016.